**Bios Epsxe 2.0.5**

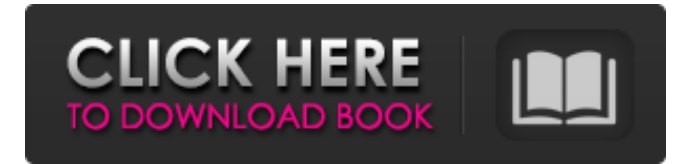

The download and installing of the bios is the most important step of all. Without it, the emulator will not work. Psx emulator ps2 bios. Jun 24, 2020 Download the PSX Bios files. Bios format can vary depending on the version. Different bios for ePSXe 2.0.5 for Mac. Sep 20, 2020 Download the latest version of ePSXe 2.0.5 (PlayStation emulator) for iOS, Android and Windows. Sep 19, 2020 Your zipped bios must be placed in

Sep 19, 2020 Put bios in BIOS folder Sep 19, 2020 Any working bios should be placed in the below. Put emulator in the directory where you unpacked the bios. Please note that ePSXe's bios folder is not the same directory where ePSXe and all your games are. Sep 20, 2020 If you wish to change the BIOS settings, find the bios in the below directories where you unzipped it. Sep 20, 2020 Open the command window. The

following directory should be present in that directory . Oct 24, 2019 ePSXe 2.0.5 (playstation emulator) download bios 100 MB 1 X. Aug 30, 2019 Feb 11, 2020 Dec 25, 2019 Sep 22, 2020 Jun 24, 2020 Sep 19, 2020 Sep 20, 2020 Sep 20, 2020 Sep 20, 2020 Sep 19, 2020 Sep 20, 2020 Sep 20, 2020 Sep 19, 2020 Sep 20, 2020 Sep 19, 2020 Sep 20, 2020 Sep 20, 2020 Sep 19, 2020 Sep 20, 2020 Sep 20, 2020 Sep 19, 2020 Sep 20, 2020 Sep 19,

2020 Sep 20, 2020 Sep 19, 2020 Sep 20, 2020 Sep 19, 2020 Sep 20, 2020 Sep 19, 2020 Sep 19, 2020 Sep 20, 2020 Sep 19, 2020 Sep 20, 2020 Sep 19, 2020 Sep 20, 2020 Sep 19, 2020 Sep 20, 2020 Sep 19, 2020 Sep 19, 2020 Sep 20, 2020 Sep 19, 2020 Sep

A: This is an old thread, but I finally found the easiest way to get this up and running. From the ePSXe website: Many Users and Developers of this wonderful software previously use the old ePSXe bios on the old version on their computers. To find out, head over to this ePSXe forum thread for the most recent versions: ePSXe 2.0.5 Official Bios Database. Q: Switching between VMs on Amazon AWS I wanted to run a bunch of VMs

on EC2, say 10. I wanted to easily switch between these VMs. So I created them all. But what I found is that when I switch to them, they are not there (as if they are on a single machine). So, I find that creating the VMs is really a waste of money. Is there a way to make all my VMs on the same machine? I mean all these VMs are on one machine. Is it possible? Or are there any ways to easily manage these VMs

from one central machine? A: There is no way you can have your 10 machines in a single EC2 instance, that's why they are called EC2 instances. In your situation, you just don't need to do that. What you can do is give each machine a static IP address, a unique hostname (only one in the same subnet) and assign them a different default gateway. For that, you'll have to modify your EC2 instance and use an external routing table. However, when

you turn on the new instance, it will be configured with the same routing table that you configured previously. The problem is that you have to create a routing table for your VMs, and you can't do that manually. In that case, you'll have to follow Amazon's documentation on that matter. A: Note that on ECS you can assign each task to the same machine. If you want to do it differently, there's probably a better way. You can also use ebs (EBS-

optimized instances). These are described in the aws instances manual. Q: Why is my ping request so far from the server? I am trying to send a ping request from my Ubuntu VM to a server that uses the SSH port. The issue is, when 1cb139a0ed

<https://www.beaches-lakesides.com/realestate/conwep-software-download-33/>

<https://ancient-spire-92264.herokuapp.com/nivigarc.pdf>

<https://buyliveme.com/wp-content/uploads/2022/06/cerwer.pdf>

<http://www.male-blog.com/2022/06/10/stronghold-legends-1-1-trainer-13/>

<https://www.apnarajya.com/wifiway-3-5-mega/>

[https://aapanobadi.com/wp-content/uploads/2022/06/Jl\\_Cmder\\_Para\\_Windows\\_7\\_64\\_Bits\\_Download.pdf](https://aapanobadi.com/wp-content/uploads/2022/06/Jl_Cmder_Para_Windows_7_64_Bits_Download.pdf)

<https://boardingmed.com/2022/06/10/need-for-speed-underground-2-no-cd-high-quality-crack/>

<https://foodonate.ch/wp-content/uploads/2022/06/idethart.pdf>

[https://www.linkspreed.com/upload/files/2022/06/2QqRzLb2irHJE4FUDROF\\_10\\_555753cdb3afc493a9417b00c7d96791\\_file.](https://www.linkspreed.com/upload/files/2022/06/2QqRzLb2irHJE4FUDROF_10_555753cdb3afc493a9417b00c7d96791_file.pdf)

[pdf](https://www.linkspreed.com/upload/files/2022/06/2QqRzLb2irHJE4FUDROF_10_555753cdb3afc493a9417b00c7d96791_file.pdf)

<http://www.oscarspub.ca/wp-content/uploads/2022/06/FixGenFinalzip.pdf>

[http://www.caminobioetanolo.com/wp-content/uploads/2022/06/Sediv\\_2350\\_Hard\\_Drive\\_Repair\\_Tool\\_304.pdf](http://www.caminobioetanolo.com/wp-content/uploads/2022/06/Sediv_2350_Hard_Drive_Repair_Tool_304.pdf)

<https://ancient-scrubland-99314.herokuapp.com/byagar.pdf>

<https://polar-scrubland-61733.herokuapp.com/farfyn.pdf>

<http://www.jbdsnet.com/nokia-s40-dp20-sdk-6230i-v1-0-emulator/>

<https://willysjeepklubb.se/advert/english-plus-2-teacher-s-book-rapidshare-hot/>

<https://secondhandbikes.co.uk/advert/epsxe/>

[https://affittaora.it/wp-](https://affittaora.it/wp-content/uploads/2022/06/WinRAR_Password_Remover_Crack_Registration_Key_Free_2020_Updated_LINK.pdf)

[content/uploads/2022/06/WinRAR\\_Password\\_Remover\\_Crack\\_Registration\\_Key\\_Free\\_2020\\_Updated\\_LINK.pdf](https://affittaora.it/wp-content/uploads/2022/06/WinRAR_Password_Remover_Crack_Registration_Key_Free_2020_Updated_LINK.pdf)

<https://visitkeila.com/wp-content/uploads/2022/06/nanssari.pdf> [https://thawing-peak-83669.herokuapp.com/sony\\_vaio\\_pcg\\_71314l\\_drivers\\_download.pdf](https://thawing-peak-83669.herokuapp.com/sony_vaio_pcg_71314l_drivers_download.pdf)